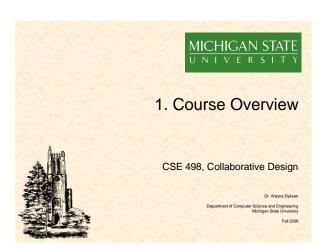

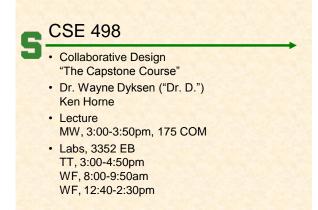

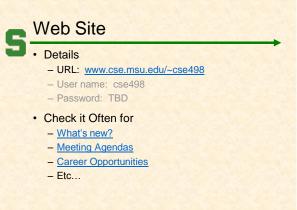

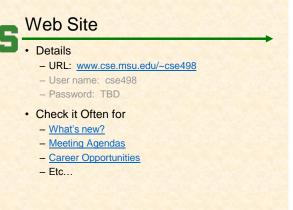

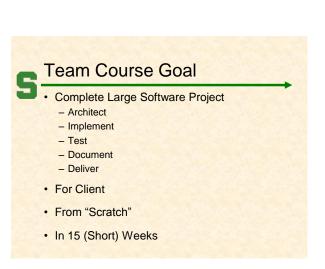

### **Course Objectives** • Build a Software System (From Scratch) · Use (New) Tools and Environments · Build and Administer Systems Integrate Your Computer Science Knowledge Work in a Team Environment Develop Your Communication Skills Develop Interview Talking Points • Etc...

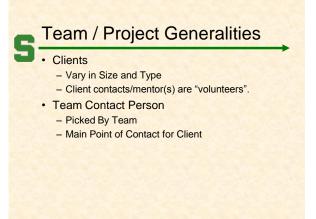

# Team / Project Generalities • Project Level of Difficulty - Hard Enough - But Not too Hard • Deliverable - To the Client - By the Due Date • Documentation - System Administration Manual - Users Manual

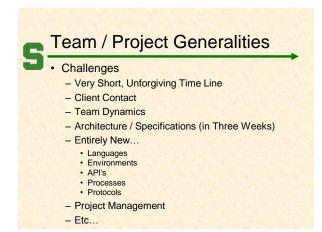

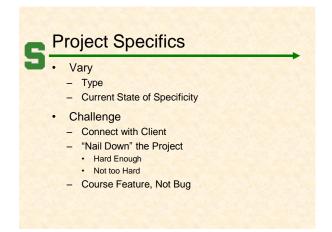

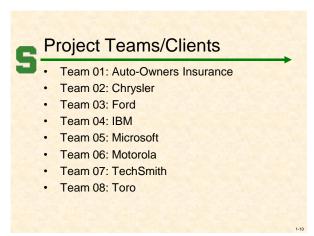

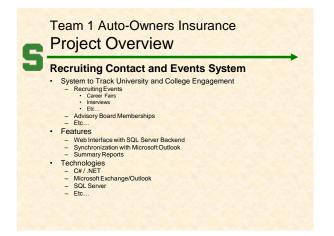

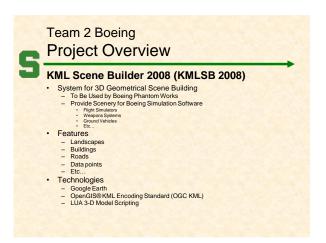

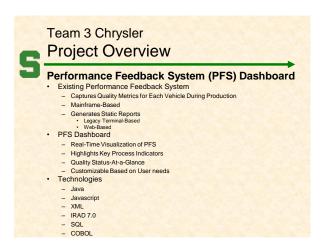

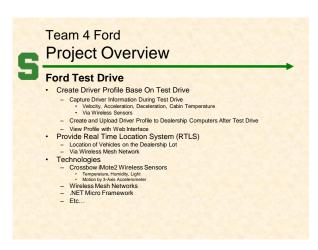

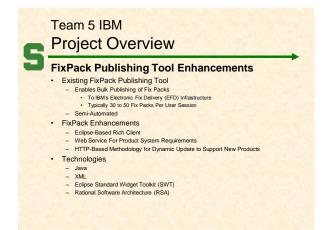

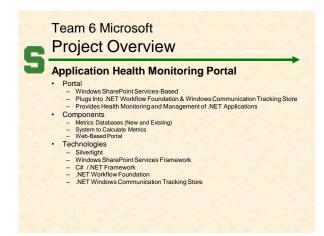

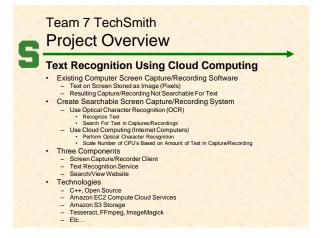

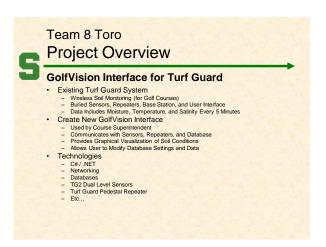

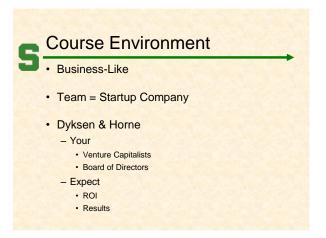

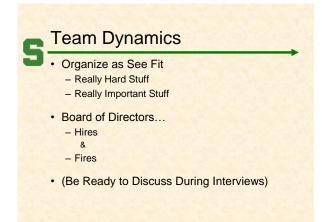

# 

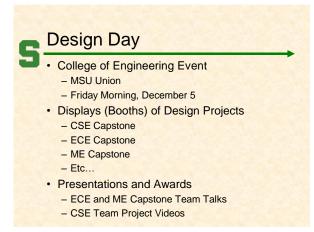

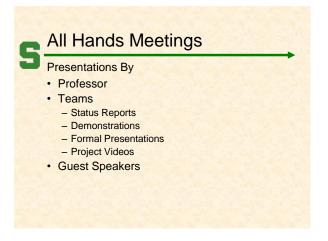

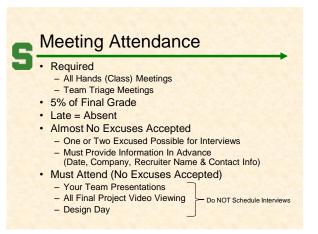

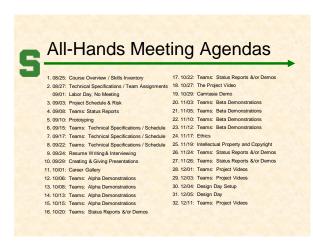

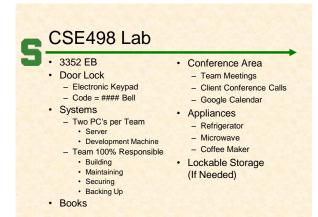

# Schedule Lab Times

- · No Formal Lab Sessions
- Placeholders for Team Meetings
- · Teams may meet at any time.
- Students must be available during their scheduled lab time.

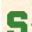

#### **Expectations & Workload**

- Extremely High For Both
- Your MSU Career Capstone
- Addition to Your Personal Portfolio
- · View Like an Internship
- Interview Talking Points
- Leverage Into a Job Offer

# S

#### IP & NDA's

- IP: Intellectual Property
  - By Default, Owned by You
  - Client May Request
    - · Right to Use
  - Assignment of Ownership
  - Etc.
- NDA: Non-Disclosure Agreement
  - May Be Required by Client
  - You will...
    - · ...respect/protect intellectual property.
    - · ...respect/protect source code.
    - ...etc.
- · Normally Not an Issue

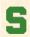

#### NDA: Motorola Example

- To not use, retain or disclose Motorola Software or other Motorola confidential information, except in the course of participating in this class and for other University educational purposes approved in writing by Motorola. You may identify and describe your participation in your curriculum vitae or to prospective employers.
- To consult with Motorola, through the undersigned Motorola representative, before using any confidential information of Motorola outside of your coursework, so we can take steps to protect any Motorola confidential and other proprietary rights.
- Motorola contidential and other proprietary rights.

  That the Motorola Software is being provided on a temporary basis for Motorola's benefit and your educational use for this class only, and may not be used in any other context. This software must not be installed on a shared drive accessible by individuals not involved in the class. You must delete this software when your participation in the class has ended unless you obtain further written permission from Motorola. All derivative works to Motorola Software are created on a work-for-hire basis, and will be retained by Motorola.

  That by this Agreement your graft Motorola a percetual and irrevocable.
- That by this Agreement you grant Motorola a perpetual and irrevocable right, on a nonexclusive basis, to use and otherwise commercially exploit independent code and related documentation that you develop in the course of this program.

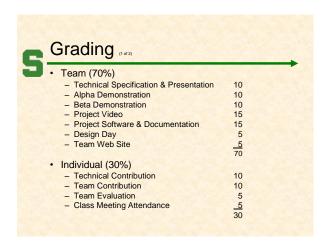

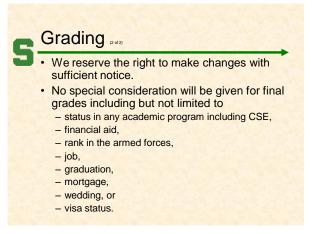

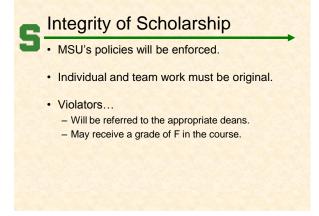

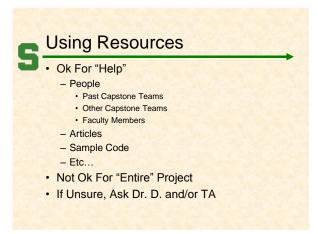

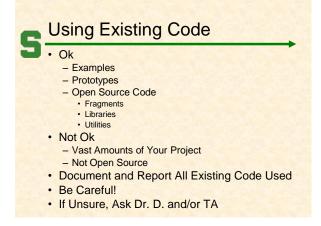

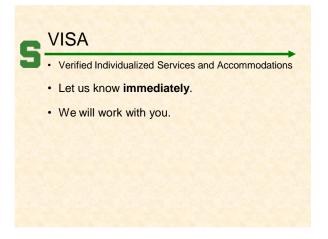

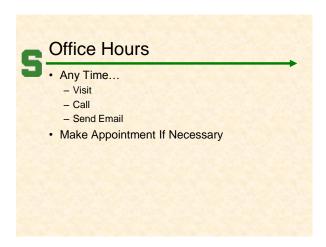

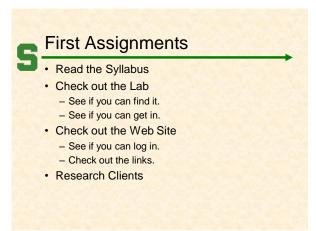

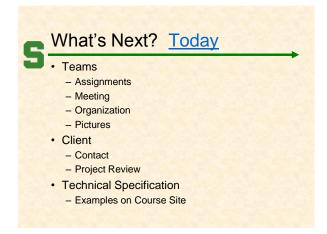